# Package 'chunkR'

February 21, 2018

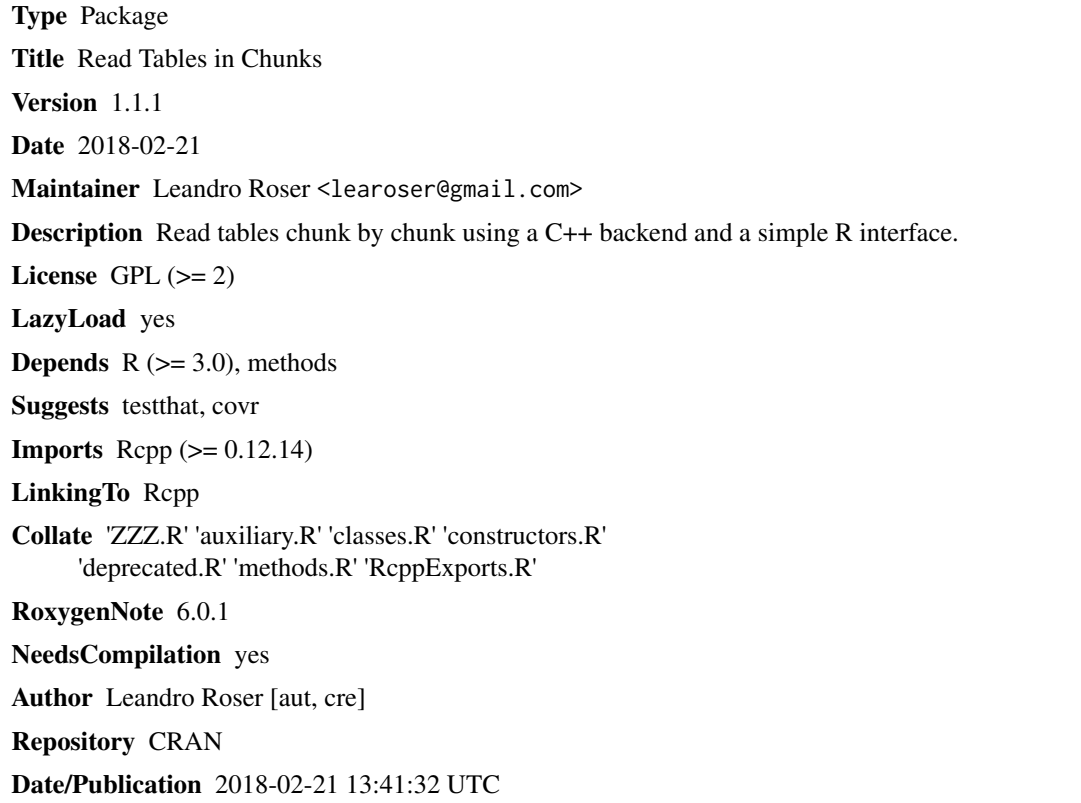

# R topics documented:

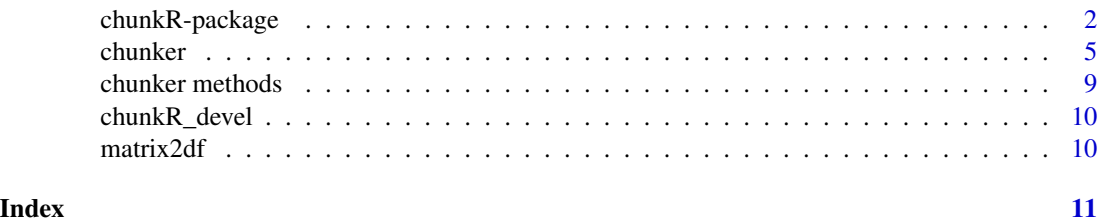

<span id="page-1-0"></span>

#### Description

Read tables chunk by chunk using a C++ backend and a simple R interface.

### **Details**

This package allows to read long text tables in chunks. The objects of class "chunker" are the central elements of the chunkR package. These objects can store a data chunk and other information required for the process of reading a file in pieces. A chunker object is created with the [chunker](#page-4-1) function, that requires the path to a file, and other arguments, as the size of the chunk. Two basic methods are defined to manipulate the object:

- [next\\_chunk](#page-8-1) function to read the next chunk

- [get\\_table](#page-8-1) to retrieve the data

The functions [get\\_completed](#page-8-1) and [get\\_colnames](#page-8-1) allow to get the number of rows already read, and the column names of the table.

The program can read data frames (with column type detection) or matrices. The program reads each chunk with the [next\\_chunk](#page-8-1) function (that return TRUE), and makes it accessible via the [get\\_table](#page-8-1) function. After reading all the file, [next\\_chunk](#page-8-1) function returns FALSE and the [get\\_table](#page-8-1) function an empty data frame/matrix.

## Author(s)

Leandro Roser

Maintainer: Leandro Roser <learoser@gmail.com>

#### Examples

```
data(iris)
# write iris as tab delimited file. Note that quote is set to FALSE
tmp_path <- file.path(tempdir(),"iris.txt")
write.table(iris, tmp_path, quote = FALSE)
#----------------------------------------------------------------#
#--- Reading a data frame with automatic column-type detection ---#
#----------------------------------------------------------------#
# create a 'chunker' object passing the path of the input file.
my_chunker_object <- chunker(tmp_path, chunksize = 30)
# read a chunk
next_chunk(my_chunker_object)
```

```
chunkR-package 3
```

```
# get the chunk
 get_table(my_chunker_object)
# read another chunk
next_chunk(my_chunker_object)
# get the number of lines already read
get_completed(my_chunker_object)
#--- read a csv file ---#
tmp_path_csv <- file.path(tempdir(),"iris.csv")
write.table(iris, tmp_path_csv, quote = FALSE, sep = ",")
# read the csv indicating the value of the sep parameter
my_chunker_object2 <- chunker(tmp_path_csv, chunksize = 30, sep = ",")
# the file can then be processed as with tab delimiters
# remove temporal file
file.remove(tmp_path_csv)
#-------------------------------------------------------#
#--- Reading a data frame using column types argument ---#
#-------------------------------------------------------#
## Four types can be passed : "character", "numeric" (aka "double"), "integer", "logical"
# create a 'chunker' object passing the path of the input file.
my_chunker_object3 <- chunker(tmp_path, chunksize = 120,
columns_classes = c("numeric", "numeric", "numeric","numeric", "character"))
# read a chunk
next_chunk(my_chunker_object3)
# get the chunk
get_table(my_chunker_object3)
# read another chunk
next_chunk(my_chunker_object3)
# get the number of lines already read
get_completed(my_chunker_object3)
#-------------------------#
#--- Reading a matrix ---#
#-------------------------#
my_chunker_object4 <- chunker(tmp_path, chunksize = 30, data_format= "matrix")
# store the chunk as a character matrix in R
```

```
this_data <- get_table(my_chunker_object4)
# The package provides a fast generic C++ function for conversion from
# matrix (any R type) to data frame
this_data_as_df2 <- matrix2df(this_data)
# remove temporal file
file.remove(tmp_path)
 ## Not run:
#----------------------------------#
#--- Example with a big table -----#
#----------------------------------#
### Example with a data frame
# create a large data frame, and write it in a temporal directory
tmp_path <- file.path(tempdir(),"big_table.txt")
out <- data.frame(numeric_data = runif(1000000),
                  character_data = sample(c("a", "t", "c", "g"), 1000000,
                  replace = TRUE),
                  integer_data = sample(1000000),
                  bool_data = sample(c(TRUE, FALSE), 1000000, replace = TRUE))
write.table(out, tmp_path, quote = FALSE)
# create a chunker object, reading in chunks of 10000 lines
my_chunker_object5 <- chunker(tmp_path, chunksize = 10000)
next_chunk(my_chunker_object5)
data <- get_table(my_chunker_object5)
# check classes
lapply(data,typeof)
file.remove(tmp_path)
### Example with a matrix
# create a large matrix, and write it in a temporal directory
my_table <- tempfile()
write.table(matrix(sample(c("a", "t", "c", "g"), 1000000, replace = TRUE),
100000, 1000), my_table, quote = FALSE)
# create a chunker object, reading in chunks of 10000 lines
my_chunker_object6 <- chunker(my_table, chunksize = 10000, data_format= "matrix")
```
#### <span id="page-4-0"></span>chunker 5

```
# create a loop to read all the file and make something with it
lines <- 0
while(next_chunk(my_chunker_object6))
{
 data <- get_table(my_chunker_object6)
 # do something with data, e.g., convert to data frame first
 data <- matrix2df(data)
 lines <- lines + nrow(data)
 cat("Processed ", lines, "lines\n")
}
# remove the temporal file
file.remove(my_table)
## End(Not run)
```
<span id="page-4-1"></span>chunker *chunker*

#### Description

The objects of class "chunker" are the central elements of the chunkR package. These objects can store a data chunk and other information required for the process of reading a file in pieces. A "chunker" object is created with the chunker() function, that requires the path to a file, and other arguments, as the size of the chunk and the data type ("data.frame" or "matrix"). Two basic methods are defined to manipulate the object:

- [next\\_chunk](#page-8-1) function to read the next chunk
- [get\\_table](#page-8-1) function to retrieve the data

The functions [get\\_completed](#page-8-1) and [get\\_colnames](#page-8-1) allow to get the number of rows already read, and the column names of the table.

#### Usage

```
chunker(path, sep = ", quoted = FALSE, has_colnames = TRUE,
  has_rownames = TRUE, chunksize = 1000L, data_format = c("data.frame",
  "matrix"), columns_classes = character(0), autodetect = TRUE,
  scan_{rows} = 10
```
# Arguments

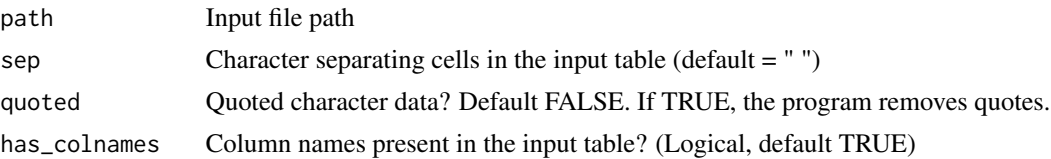

6 chunker chunker chunker chunker chunker chunker chunker chunker chunker chunker chunker chunker chunker chunker

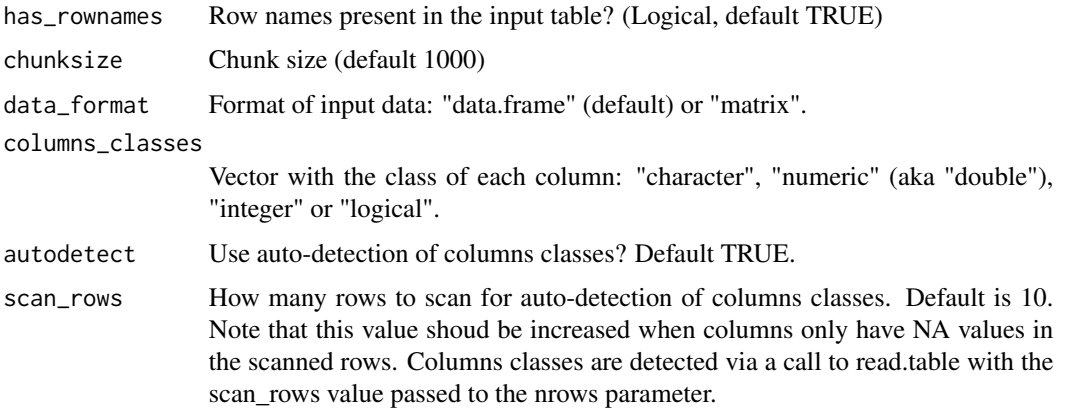

# Examples

#### data(iris)

# write iris as tab delimited file. Note that quote is set to FALSE

```
tmp_path <- file.path(tempdir(),"iris.txt")
write.table(iris, tmp_path, quote = FALSE)
```
#-----------------------------------------------------------------# #--- Reading a data frame with automatic column-type detection ---# #-----------------------------------------------------------------#

```
# create a 'chunker' object passing the path of the input file.
```

```
my_chunker_object <- chunker(tmp_path, chunksize = 30)
```

```
# read a chunk
next_chunk(my_chunker_object)
```

```
# get the chunk
get_table(my_chunker_object)
```

```
# read another chunk
next_chunk(my_chunker_object)
```

```
# get the number of lines already read
get_completed(my_chunker_object)
```
#--- read a csv file ---#

tmp\_path\_csv <- file.path(tempdir(),"iris.csv")

write.table(iris, tmp\_path\_csv, quote = FALSE, sep = ",")

# read the csv indicating the value of the 'sep' parameter

#### chunker 7 ann an 2008. Tha sa bhliain 1972, ann an 2008 ann an 2008 ann an 2008. Tha sa bhliain 1972, ann an 20

```
my_{\text{chunker\_object2}} \leftarrow \text{chunker}(\text{tmp}_{\text{path\_csv}}, \text{chunksize} = 30, \text{sep} = ", ")# the file can then be processed as with tab delimiters
# remove temporal file
file.remove(tmp_path_csv)
#--------------------------------------------------------#
#--- Reading a data frame using column types argument ---#
#--------------------------------------------------------#
## Four types can be passed : "character", "numeric" (aka "double"), "integer", "logical"
# create a 'chunker' object passing the path of the input file.
my_chunker_object3 <- chunker(tmp_path, chunksize = 120,
 columns_classes = c("numeric", "numeric", "numeric","numeric", "character"))
# read a chunk
next_chunk(my_chunker_object3)
# get the chunk
get_table(my_chunker_object3)
# read another chunk
next_chunk(my_chunker_object3)
# get the number of lines already read
get_completed(my_chunker_object3)
#-------------------------#
#--- Reading a matrix ---#
#-------------------------#
my_chunker_object4 <- chunker(tmp_path, chunksize = 30, data_format= "matrix")
# store the chunk as a character matrix in R
this_data <- get_table(my_chunker_object4)
# The package provides a fast generic C++ function for conversion from
# matrix (any R type) to data frame
this_data_as_df2 <- matrix2df(this_data)
# remove temporal file
file.remove(tmp_path)
## Not run:
#----------------------------------#
#--- Example with a big table -----#
#----------------------------------#
### Example with a data frame
```

```
# create a large data frame, and write it in a temporal directory
tmp_path <- file.path(tempdir(),"big_table.txt")
out <- data.frame(numeric_data = runif(1000000),
                  character_data = sample(c("a", "t", "c", "g"), 1000000,replace = TRUE),
                  integer_data = sample(1000000),
                  bool_data = sample(c(TRUE, FALSE), 1000000, replace = TRUE))
write.table(out, tmp_path, quote = FALSE)
# create a chunker object, reading in chunks of 10000 lines
my_chunker_object5 <- chunker(tmp_path, chunksize = 10000)
next_chunk(my_chunker_object5)
data <- get_table(my_chunker_object5)
# check classes
lapply(data,typeof)
file.remove(tmp_path)
### Example with a matrix
# create a large matrix, and write it in a temporal directory
my_table <- tempfile()
write.table(matrix(sample(c("a", "t", "c", "g"), 1000000, replace = TRUE),100000, 1000), my_table, quote = FALSE)
# create a chunker object, reading in chunks of 10000 lines
my_chunker_object6 <- chunker(my_table, chunksize = 10000, data_format= "matrix")
# create a loop to read all the file and make something with it
lines <- 0
while(next_chunk(my_chunker_object6))
{
  data <- get_table(my_chunker_object6)
  # do something with data, e.g., convert to data frame first
  data <- matrix2df(data)
  lines <- lines + nrow(data)
  cat("Processed ", lines, "lines\n")
}
# remove the temporal file
```
<span id="page-8-0"></span>## End(Not run)

chunker methods *Manipulation methods for chunker objects*

# <span id="page-8-1"></span>Description

chunker objects can be manipulated with the following methods:

- 1. next\_chunk: allows to read the next chunk of a chunker object
- 2. get\_table: retrieve the current data chunk contained in the object

In addition, the following information can be retrieved from chunker objects:

- 1. get\_completed: get the number of rows already read
- 2. get\_colnames: get column names of the chunker object

## Usage

next\_chunk(obj)

## S4 method for signature 'chunker' next\_chunk(obj)

```
get_table(obj)
```
## S4 method for signature 'chunker' get\_table(obj)

```
get_colnames(obj)
```
## S4 method for signature 'chunker' get\_colnames(obj)

get\_completed(obj)

## S4 method for signature 'chunker' get\_completed(obj)

get\_total(obj)

## S4 method for signature 'chunker' get\_total(obj)

get\_type(obj)

```
## S4 method for signature 'chunker'
get_type(obj)
get_attr(obj)
## S4 method for signature 'chunker'
```
get\_attr(obj)

# Arguments

obj object of class chunker

# Details

See [chunker](#page-4-1) for examples.

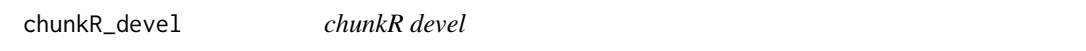

# Description

The function opens the chunkR-devel web site: https://github.com/leandroroser/chunkR

#### Usage

chunkR\_devel()

matrix2df *matrix2df*

# Description

conversion from matrix to DataFrame

# Arguments

x matrix

<span id="page-9-0"></span>

# <span id="page-10-0"></span>Index

∗Topic package

chunkR-package, [2](#page-1-0) chunker, *[2](#page-1-0)*, [5,](#page-4-0) *[10](#page-9-0)* chunker methods, [9](#page-8-0) chunker-methods *(*chunker methods*)*, [9](#page-8-0) chunkR *(*chunkR-package*)*, [2](#page-1-0) chunkR-package, [2](#page-1-0) chunkR\_devel, [10](#page-9-0) get\_attr *(*chunker methods*)*, [9](#page-8-0) get\_attr,chunker-method *(*chunker methods*)*, [9](#page-8-0) get\_attr,chunker-methods *(*chunker methods*)*, [9](#page-8-0) get\_colnames, *[2](#page-1-0)*, *[5](#page-4-0)* get\_colnames *(*chunker methods*)*, [9](#page-8-0) get\_colnames,chunker-method *(*chunker methods*)*, [9](#page-8-0) get\_completed, *[2](#page-1-0)*, *[5](#page-4-0)* get\_completed *(*chunker methods*)*, [9](#page-8-0) get\_completed,chunker-method *(*chunker methods*)*, [9](#page-8-0) get\_completed,chunker-methods *(*chunker methods*)*, [9](#page-8-0) get\_dataframe, *(*chunker methods*)*, [9](#page-8-0) get\_table, *[2](#page-1-0)*, *[5](#page-4-0)* get\_table *(*chunker methods*)*, [9](#page-8-0) get\_table,chunker-method *(*chunker methods*)*, [9](#page-8-0) get\_total *(*chunker methods*)*, [9](#page-8-0) get\_total,chunker-method *(*chunker methods*)*, [9](#page-8-0) get\_total,chunker-methods *(*chunker methods*)*, [9](#page-8-0) get\_type *(*chunker methods*)*, [9](#page-8-0) get\_type,chunker-method *(*chunker methods*)*, [9](#page-8-0) get\_type,chunker-methods *(*chunker methods*)*, [9](#page-8-0)

#### matrix2df, [10](#page-9-0)

next\_chunk, *[2](#page-1-0)*, *[5](#page-4-0)* next\_chunk *(*chunker methods*)*, [9](#page-8-0) next\_chunk,chunker-method *(*chunker methods*)*, [9](#page-8-0) next\_chunk,chunker-methods *(*chunker methods*)*, [9](#page-8-0)